# **THE LANCET® TITLES**

# **Dialog**

This database covers all the titles produced by the publishers of one of the world's leading medical journals, *The Lancet***®**. Lancet Titles include: *The Lancet, The Lancet Oncology, The Lancet Infectious Diseases,* and *The Lancet Neurology.*

The Lancet Titles database contains full-text articles from the weekly general medical journal, The Lancet. The Lancet's goal is to advance or illuminate medical science and practice. Coverage extends to all aspects of human health.

Known for its independent, authoritative voice in global medicine, its publishing history includes reports on numerous medical breakthroughs in the last 200 years, including shell shock therapy, penicillin, and birth defects to more recent medical advancements such as the description of a new variant of Creutzfeldt-Jakob disease and the identification of corona virus as a possible cause of SARS. The Lancet was the first journal to carry a reference to the Ebola virus, and arguably the first to publish a letter from Alexander Fleming.

Before publication, papers undergo rigorous peer review and when appropriate, examination by a statistician. Approximately 40% of contributions come from Europe, 40% from the U.S., and 20% from the rest of the world. In addition to articles and short reports, The Lancet also carries news items and a substantial letters section, thus promoting lively debate of medical issues. Information regarding the Cited Publications are included in documents when available.

Published since 1823, The Lancet continues to provide physicians, researchers and journalists with an informative, critical and insightful view of medicine today.

The database contains the full text of all articles published in The Lancet since 1992, The Lancet Neurology since 2002, The Lancet Infectious Diseases since 2001 and The Lancet Oncology since 2000.

An embargo is present so articles appear online two months after their appearance in the hard copy. The articles' tables, illustrations, photographs and other graphical material may be viewed by following links in each record to ProQuest's collection of "text plus graphics" and full page images.

#### **Description Description Subject Coverage**

The Lancet is a multi-specialty and cross-disciplinary file that covers issues relevant to both industrialized and nonindustrialized countries.

- Anti-infective therapy
- Bacterial infections
- Breast cancer
- Cerebrovascular disease
- Dementia/Alzheimer's disease
- Endocrine system cancer
- Epidemiology, cancer prevention and cancer control
	- Epilepsy and seizures
	- Gastrointestinal cancer
- Gastrointestinal infections
- **Genetics**
- Genitourinary cancer
- Gynecological cancer
- Hematological cancer
- Head and neck cancer
- Headache and migraine
- Health-care systems
- HIV/AIDS
- Imaging
- Malaria
- Motor neuron disease/amyotrophic lateral sclerosis
- Movement disorders
- Multiple sclerosis
- Neurological infections
- Neurological tumors
- Neuromuscular disorders
- Neuro-oncology
- Pediatric infections
- Pediatric neurology
- Pediatric oncology
- Parasitic and fungal infections
- Peripheral nerve disorders
- Respiratory tract infections
- Sarcoma
- Sexually transmitted infections
- Skin cancer
- Sleep disorders
- Supportive care
- Thoracic oncology
- Trauma
- Tropical/travel medicine
- Tuberculosis and mycobacterial infections
- Urinary tract infections
- Viral infections

The Lancet: from 1992 The Lancet Infectious Diseases: from 2001 The Lancet Neurology: from 2002 The Lancet Oncology: from 2000

### **Geographic Coverage Document Types**

### **Date Coverage Update Frequency** Weekly

- International  **Book Reviews Book Reviews** 
	- Journal Articles

#### **Publisher**

The Lancet is produced by Elsevier. Questions concerning the file content should be directed to:

Elsevier Limited **Telephone:** +1 (877)839-7126 1600 John F. Kennedy Boulevard Philadelphia, PA 19103-2899

Suite 1800 **E-Mail:** sarah.ramsay@lancet.com

# *SAMPLE DOCUMENT*

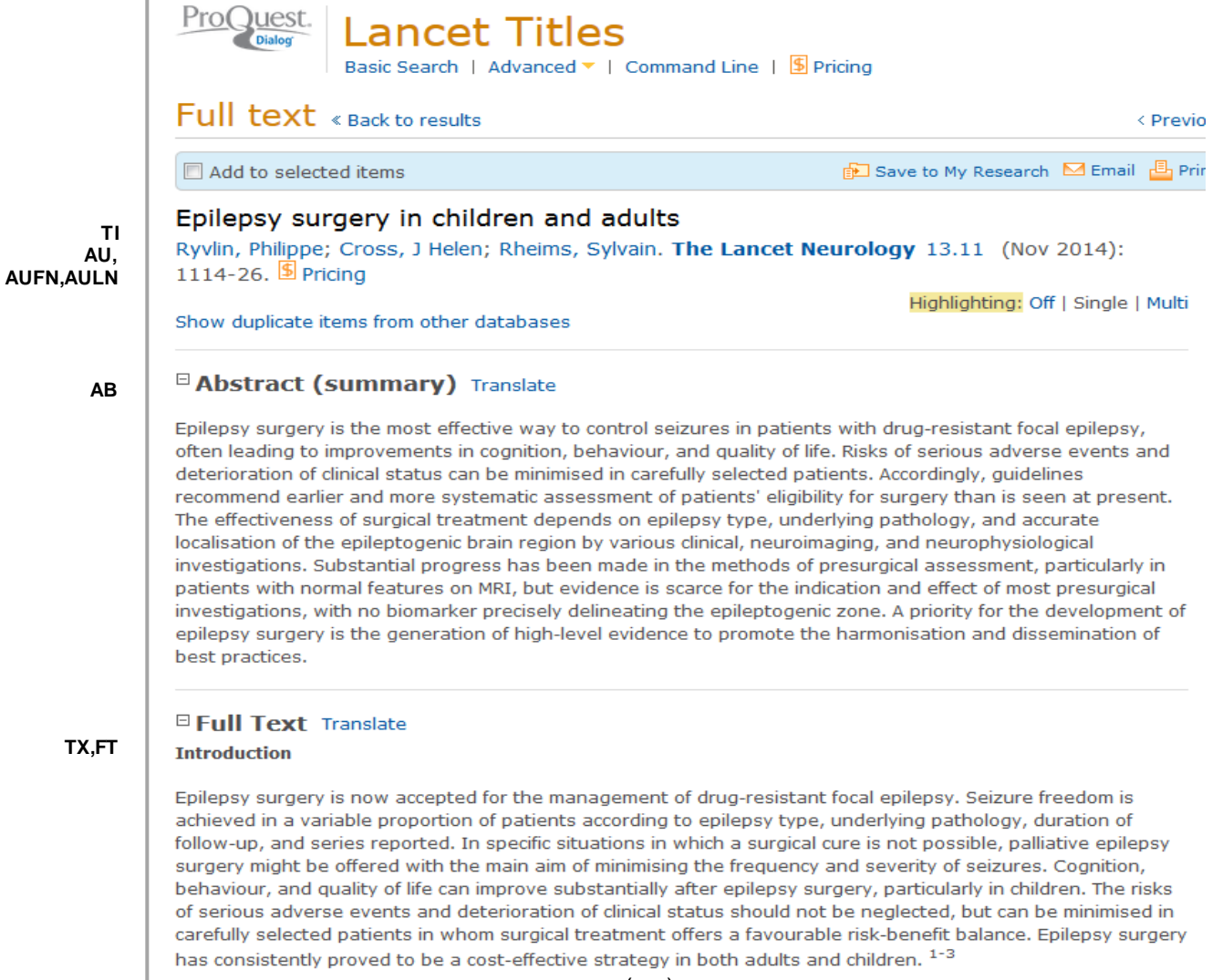

#### **Contributors**

All authors contributed equally to the literature search, selection of relevant references, and writing of the Review.

#### **Declaration of interests**

We declare no competing interests.

#### **References RF**

1 JT Langfitt, RG Holloway, MP McDermott, Health care costs decline after successful epilepsy surgery, Neurology, Vol. 68, 2007, 1290-1298

2 H Silfvenius, Cost and cost-effectiveness of epilepsy surgery, Epilepsia, Vol. 40, Iss. suppl 8, 1999, 32-39

3 E Widjaja, B Li, CD Schinkel, Cost-effectiveness of pediatric epilepsy surgery compared to medical treatment in children with intractable epilepsy, Epilepsy Res, Vol. 94, 2011, 61-68

4 JJ Engel, S Wiebe, J French, Practice parameter: temporal lobe and localized neocortical resections for epilepsy: report of the Quality Standards Subcommittee of the American Academy of Neurology, in association with the American Epilepsy Society and the American Association of Neurological Surgeons, Neurology, Vol. 60, 2003, 538-547

5 JH Cross, P Jayakar, D Nordli, Proposed criteria for referral and evaluation of children for epilepsy surgery: recommendations of the Subcommission for Pediatric Epilepsy Surgery, Epilepsia, Vol. 47, 2006, 952-959

6 P Kwan, A Arzimanoglou, AT Berg, Definition of drug resistant epilepsy: consensus proposal by the ad hoc Task Force of the ILAE Commission on Therapeutic Strategies, Epilepsia, Vol. 51, 2010, 1069-1077

7 JJ Engel, MP McDermott, S Wiebe, Early surgical therapy for drug-resistant temporal lobe epilepsy: a randomized trial, JAMA, Vol. 307, 2012, 922-930

8 H Choi, R Carlino, G Heiman, WA Hauser, FG Gilliam, Evaluation of duration of epilepsy prior to temporal lobe epilepsy surgery during the past two decades, Epilepsy Res, Vol. 86, 2009, 224-227

9 Z Haneef, J Stern, S Dewar, JJ Engel, Referral pattern for epilepsy surgery after evidence-based recommendations: a retrospective study, Neurology, Vol. 75, 2010, 699-704

10 AS Harvey, JH Cross, S Shinnar, GW Mathern, Defining the spectrum of international practice in pediatric epilepsy surgery patients, Epilepsia, Vol. 49, 2008, 146-155

11 DJ Englot, D Ouyang, PA Garcia, NM Barbaro, EF Chang, Neurology, Vol. 78, 2012, 1200-1206

12 JJ Van Gompel, R Ottman, GA Worrell, Use of anterior temporal lobectomy for epilepsy in a community-based population, Arch Neurol, Vol. 69, 2012, 1476-1481

13 A Neligan, N Haliasos, B Pettorini, WF Harkness, JK Solomon, A survey of adult and pediatric epilepsy surgery in the United Kingdom, Epilepsia, Vol. 54, 2013, e62-e65

#### $( \ldots )$

141 N Jette, H Quan, JF Tellez-Zenteno, for the CASES Expert Panelists, Development of an online tool to determine appropriateness for an epilepsy surgery evaluation, Neurology, Vol. 79, 2012, 1084-1093

142 European Commission, Project database, (accessed May 29, 2014).

Word count: 9545 Copyright Elsevier Limited Nov 2014

#### □ Indexing (details) a Cite

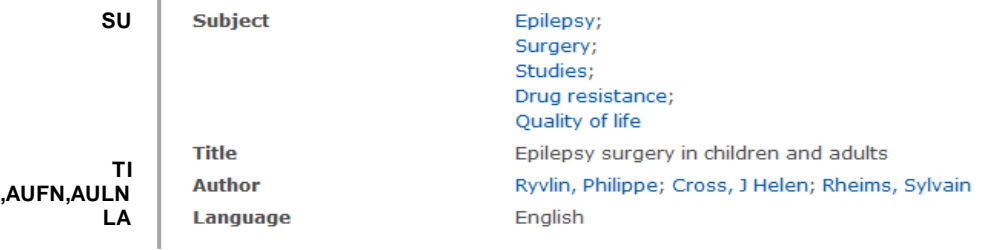

**AU** 

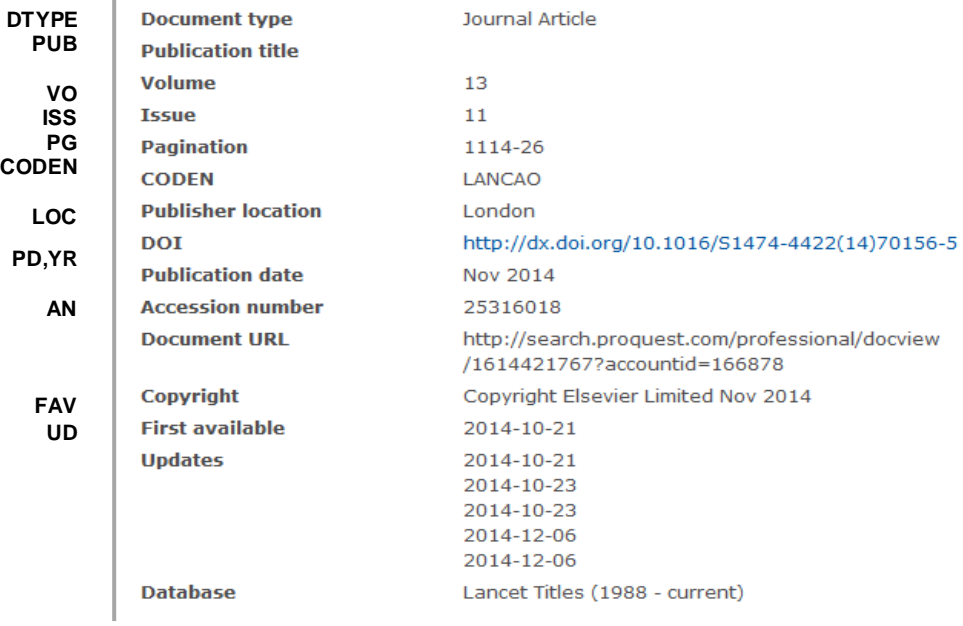

# *SEARCH FIELDS*

| <b>Field name</b>                                                          | <b>Field</b><br>code             | <b>Example</b>                                     | <b>Description and Notes</b>                                                                                                    |
|----------------------------------------------------------------------------|----------------------------------|----------------------------------------------------|----------------------------------------------------------------------------------------------------|
| Abstract                                                                   | AB                               | ab("Epilepsy surgery")                             | Use adjacency and/or Boolean operators to narrow search<br>results.                                                                 |
| All fields                                                                 | <b>ALL</b>                       | all("epileptogenic brain<br>region")               | Searches all fields except the full text in full-text files.<br>Use proximity and/or Boolean operators to narrow search<br>results. |
| All fields $+$ text                                                        | --                               | "epileptogenic brain region"                       | Searches all fields including the full text in full-text files.                                                                     |
| Accession number                                                           | AN                               | an(25316018)                                       |                                                                                                    |
| Author <sup>1</sup><br><b>Author First Name</b><br><b>Author Last Name</b> | AU<br><b>AUFN</b><br><b>AULN</b> | au(rheims sylvain)<br>aufn(synvain)<br>auln(rheims | Includes all authors. Also searchable via the Look Up Citation<br>tool.                                                             |
| First author                                                               | <b>FAU</b>                       | fau("ryvlin philippe")                             | First author is included in Author browse, but its position<br>cannot be specified in the Author browse.                            |
| Cited author                                                               | CAU                              | cau(smith)                                         | Authors of cited works.                                                                                                    |
| Cited doc title                                                            | <b>CTI</b>                       | cti("cost-effectiveness of<br>epilepsy surgery")   |                                                                                                    |
| Cited pub date                                                             | <b>CYR</b>                       | cyr(2007)                                          |                                                                                                    |
| Cited pub title                                                            | <b>CPUB</b>                      | cpub(Neurology)                                    |                                                                                                    |
| Cited references                                                           | <b>RF</b>                        | rf("European Commission")                          |                                                                                                    |
| <b>CODEN</b>                                                               | <b>CODEN</b>                     | coden(LANCAO)                                      |                                                                                                    |
| Company/Organization <sup>1</sup>                                          | <b>ORG</b>                       | org(glaxo)                                         | Use truncation to search for company or organization<br>variations.                                                                 |
| Document feature                                                           | DF                               | df(maps)<br>df(table)                              |                                                                                                    |
| Document text                                                              | <b>TX</b>                        | tx("drug-resistant focal<br>seizures")             | Use adjacency and/or Boolean operators to narrow search<br>results.                                                                 |
| Document title                                                             | <b>TI</b>                        | ti("epilepsy surgery in<br>children and adults")   | Use adjacency and/or Boolean operators to narrow search<br>results.                                                                 |
| Document type                                                              | <b>DTYPE</b>                     | dtype(article)<br>dtype(commentary)                |                                                                                                    |

 $1$  A Lookup/Browse feature is available for this field in the Advanced Search dropdown or in Browse Fields.

 $\overline{\phantom{a}}$ 

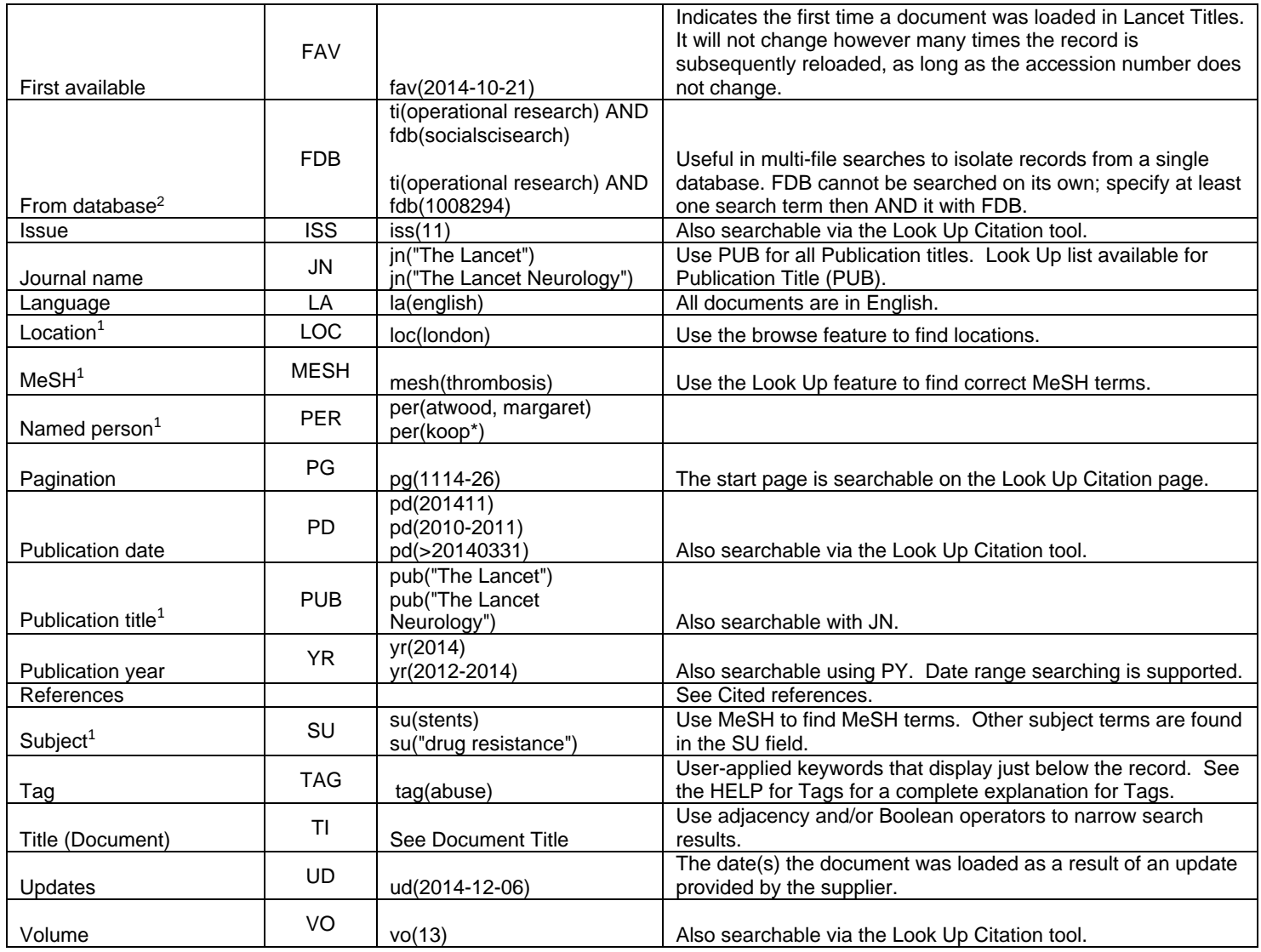

# *SEARCH TOOLS*

Field codes are used to search document fields, as shown in the sample document. Field codes may be used in searches entered on the **Basic Search**, **Advanced Search**, and **Command Line** search pages. **Limit options**, **Look up lists**, and **["Narrow results by" filters](#page-5-0)** tools are available for searching. Some data can be searched using more than one tool.

# *LIMIT OPTIONS*

Limit options are a quick and easy way of searching certain common concepts. Check boxes are available for:

#### **Full text, Peer reviewed, Humans, Animals, Females, Males**

Short lists of choices are available for:

#### **Age group, Document type**

<sup>&</sup>lt;sup>2</sup> Click the "Field codes" hyperlink at the top right of the Advanced Search page. Click "Search syntax and field codes", then click on "FDB command" to get a list of database names and codes that can be searched with FDB.

**Date limiters** are available in which you can select single dates or date ranges for the date of **publication**, and **updated**.

### *LOOKUP LISTS*

You can browse the contents of certain fields by using Look Up lists. These are particularly useful to validate spellings or the presence of specific data. Terms found in the course of browsing may be selected and automatically added to the Advanced Search form. Look Up lists are available in the fields drop-down and in the search options for:

#### **Subject, MeSH**

and in the fields drop-down only for:

#### **Author, Publication title, Companies/organizations, Location, Person**

#### <span id="page-5-0"></span>*"NARROW RESULTS BY" FILTERS*

When results of a search are presented, the results display is accompanied by a list of "Narrow Results by" options shown on the right-hand panel. Click on any of these options and you will see a ranked list showing the most frequently occurring terms in your results. Click on the term to apply it to ("narrow") your search results. Narrow Results by Filters in the Lancet include:

**Full text, Peer reviewed, Scholarly journals, Publication title, Document type, MeSH, Publication date**

#### *LOOK UP CITATION*

If you need to trace a particular bibliographic reference, use the Look Up Citation feature. Find a link to this towards the top left-hand corner of the Advanced Search page; click this and you will go to a form where you can enter any known details of the citation, including: Document title, Author, Publication title, ISSN, ISBN, Volume, Issue, Page, Publication date, DOI.

### *DOCUMENT FORMATS*

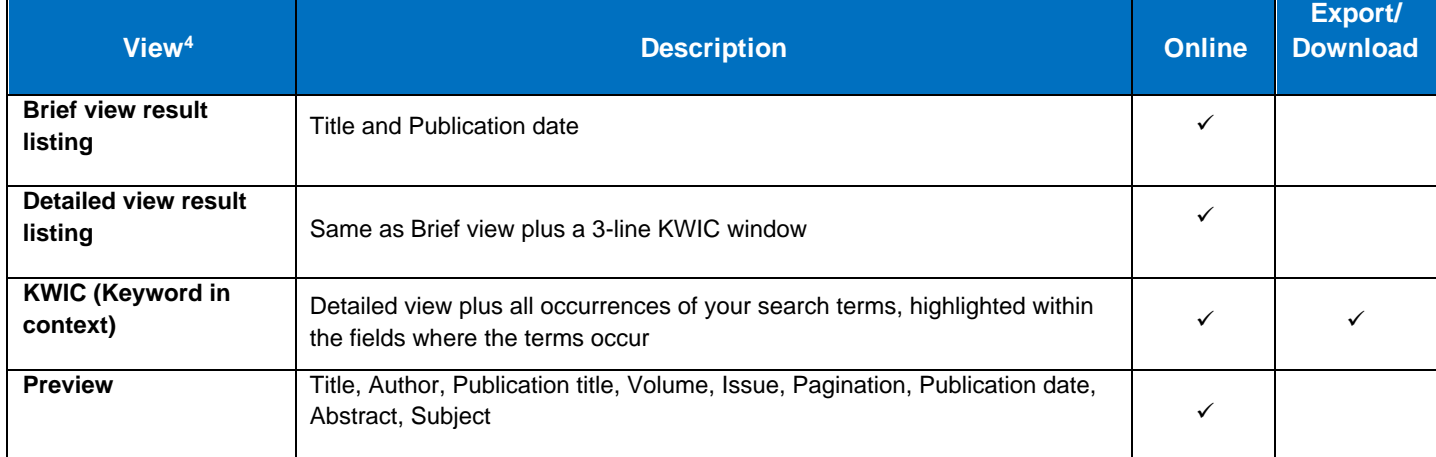

You can **view** search results online in Brief View, Detailed View, KWIC, or Preview formats.<sup>3</sup>

 $3$  To view a more complete record, click on one of the pre-defined formats listed beneath the title in your Results list, e.g., Brief Citation, Citation/Abstract, Full Text, etc.

Page 6 <sup>4</sup> The data contained in each view may vary by database and by the type of account you have, e.g., subscriber or transactional.

To **save** records, click the checkbox next to the records then click "Export/Save." Under "Output To" choose one of the output options, e.g., Data Star Tagged, EndNote, HTML, etc. The output option you choose will determine the formats available under "Content".<sup>5</sup>

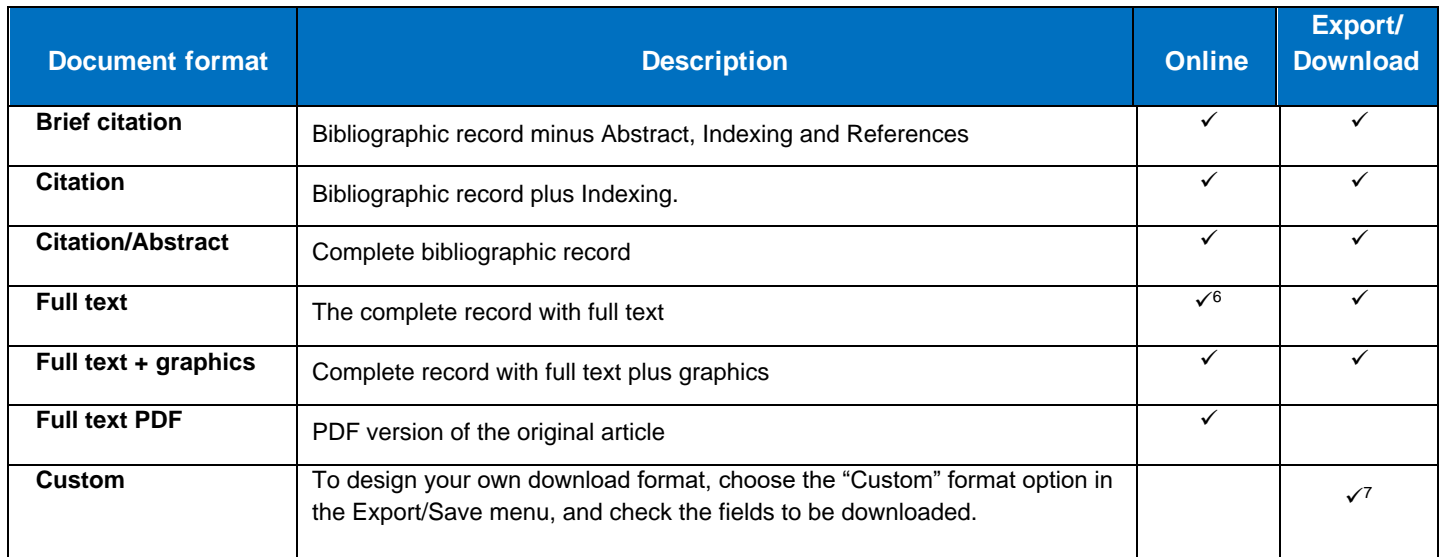

To **download** all search results in a set use "Download All Results" and follow the same steps as for Export/Save. The search results list is included in every download and export option along with the records you choose to save.

#### **Terms & Conditions**

In addition to th[e Dialog Standard Terms & Conditions,](http://support.dialog.com/terms) the following provider terms and conditions also apply.

The Lancet(c) is a registered trademark of Elsevier Properties, S.A., used under license. Database copyrighted by Elsevier Limited.

Contact: **ProQuest Dialog Global Customer Support** Email[: Customer@dialog.com](mailto:Customer@dialog.com) Within North America **1 800 334 2564** Outside North America **00 800 33 34 2564**

<sup>&</sup>lt;sup>5</sup> For example, if you choose to output in XML, you can only get the most complete record available. Text Only, PDF, RTF, and HTML output options allow the most format choices.

<sup>&</sup>lt;sup>6</sup> Full text is not available for export/download where only A&I (abstract & indexing) data is available.

 $7$  Custom export/download format is available in the following mediums only: HTML, PDF, RefWorks, RTF, Text only.

If you choose records in a mix of formats you will only have certain formats to choose from when you download or export results. If you want the full text of a record, view the record using the Full Text option then save it.